# **ArcelorMittal Bremen**

# Integration von ibaPDA als hochverfügbaresDaten-Gateway

Jörn BrischkowskiFürth07.06.2024

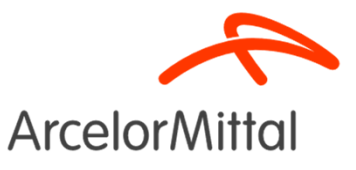

01 ArcelorMittal – Konzern, Deutschland, Bremen

 $02$  Aufgabe: Ablösung NI Gateway

03Lösungsidee: ibaPDA

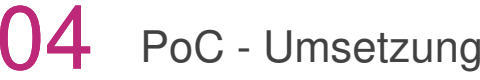

05Betrieb

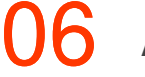

### **ArcelorMittal – smarter steels for people and planet**

Einer der weltgrößten Stahlkonzerne

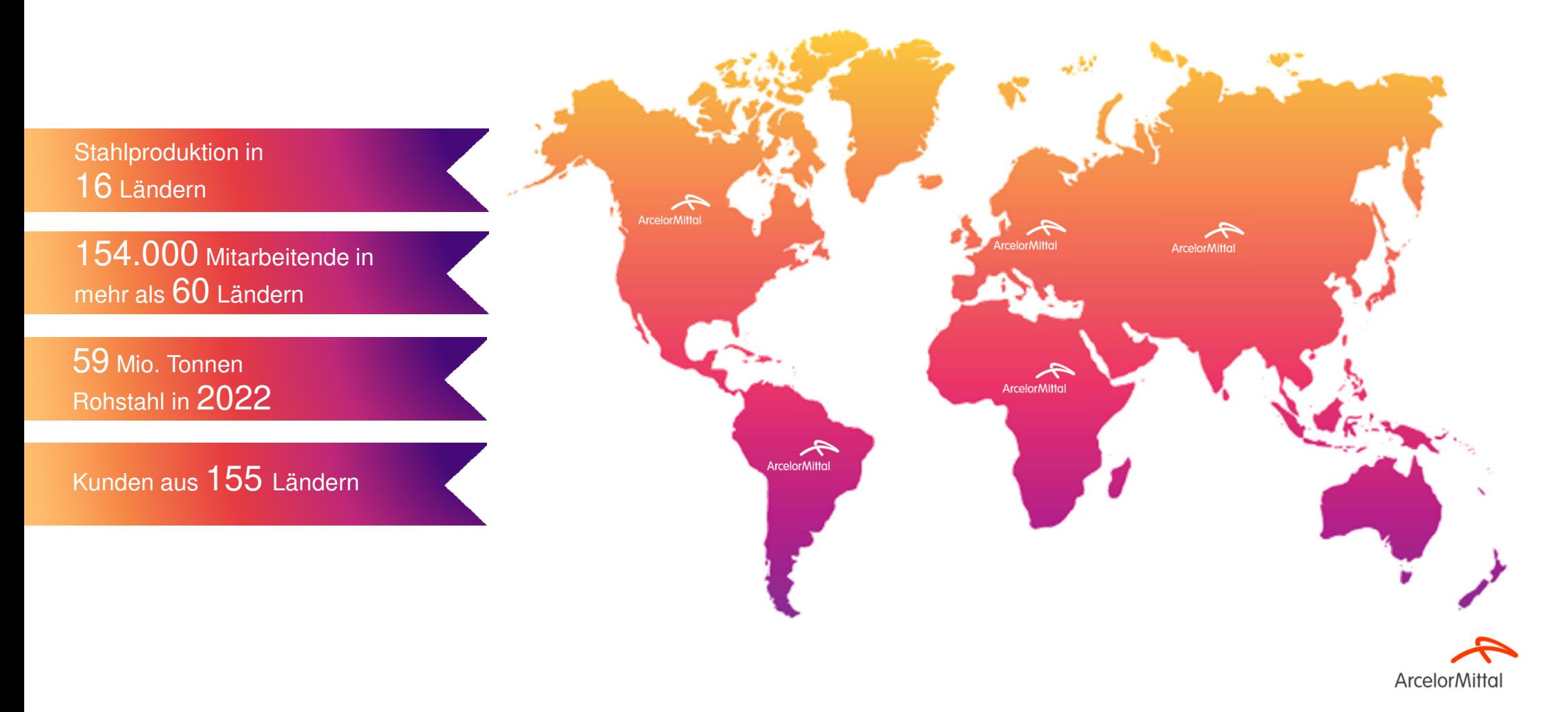

### **ArcelorMittal Deutschland**

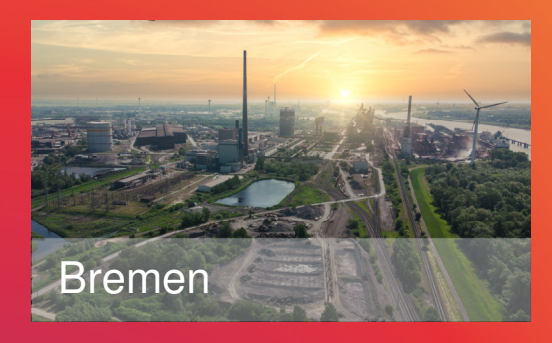

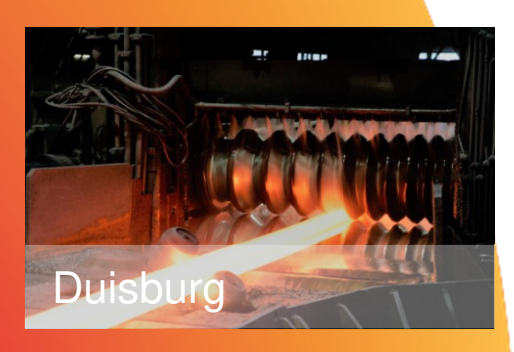

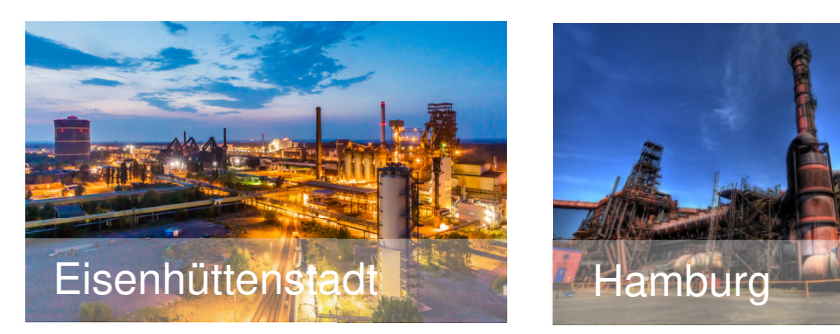

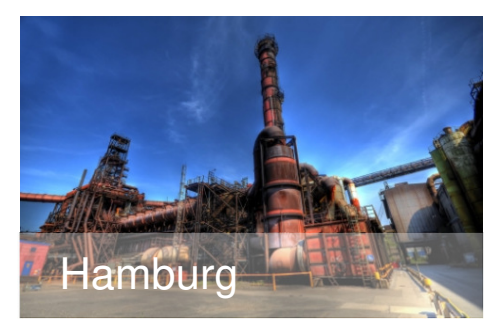

- 4 Werke
	- Flachstahl: Bremen und Eisenhüttenstadt
	- Langstahl: Hamburg und Duisburg
- 13 Stahlhandel-Niederlassungen und Service-**Center**
- Kunden Autoindustrie, Bau- und Konstruktionsindustrie, Verpackungsindustrie, weiße **Ware**

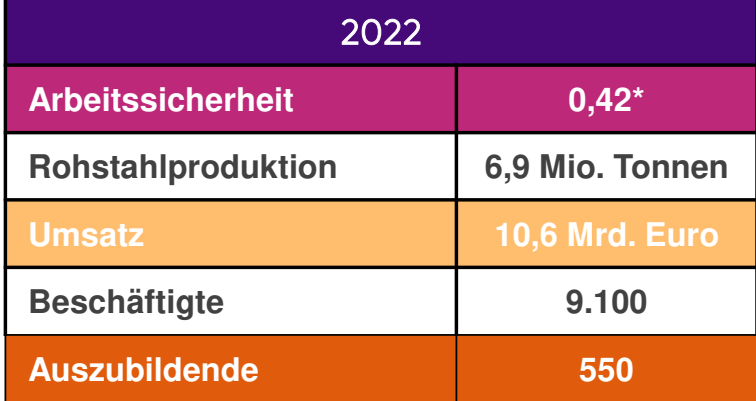

\* LTIFR = Anzahl der Unfälle mit Ausfall bezogen auf 1Mio. Arbeitsstunden

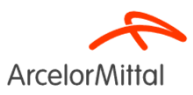

### **ArcelorMittal Bremen**

Einer der größten Arbeitgeber in Bremen

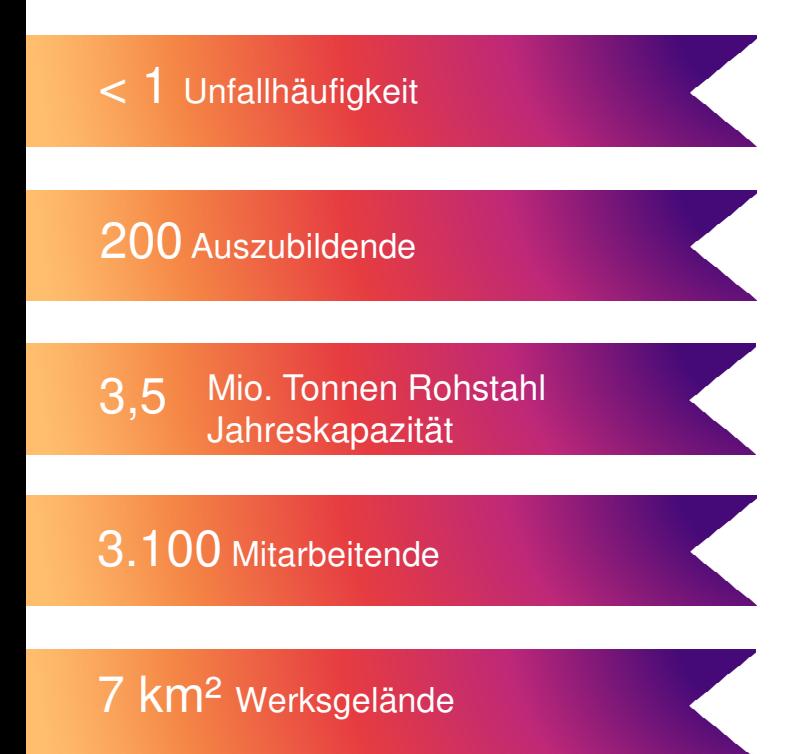

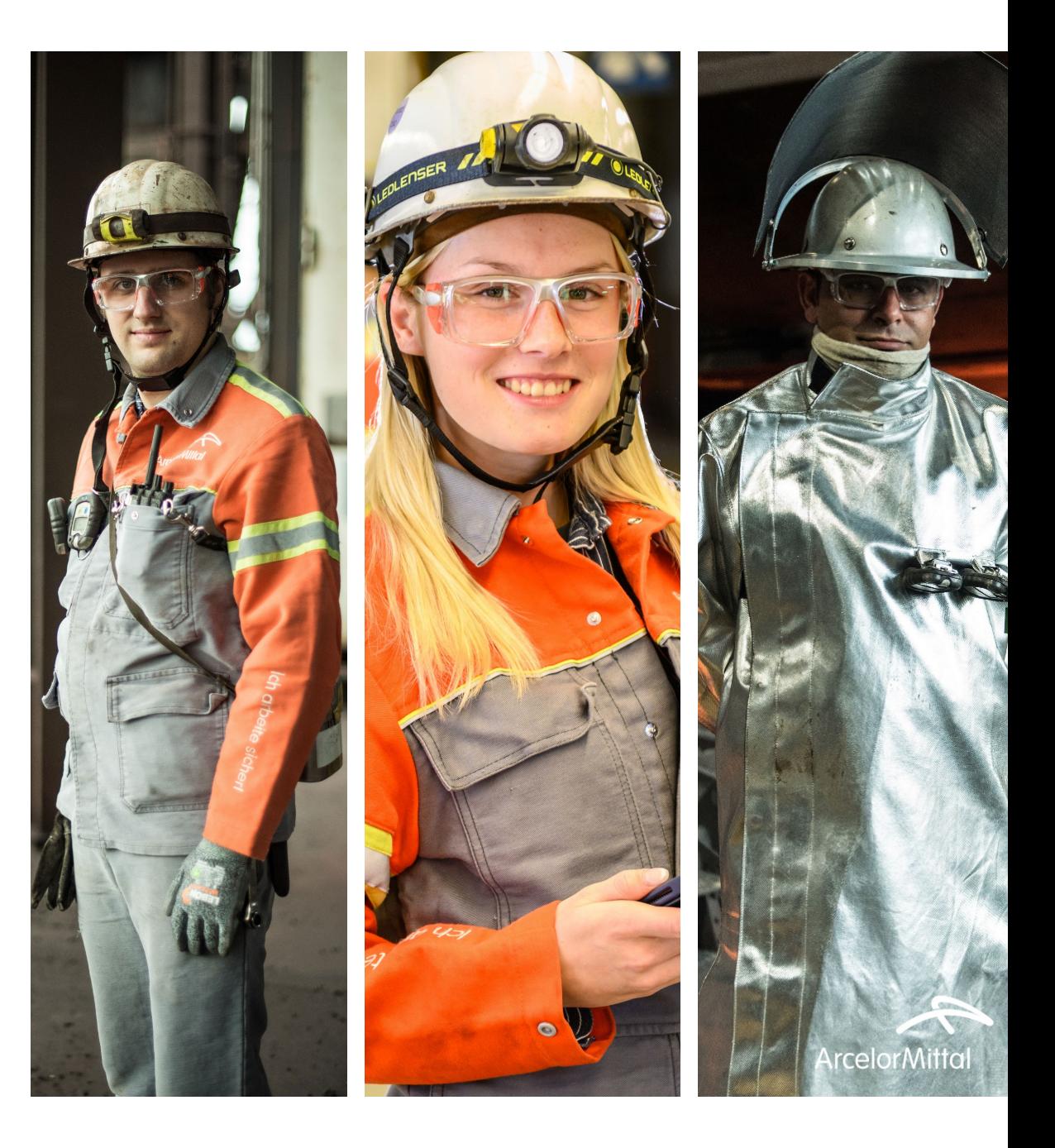

### **Meilensteine der Entstehung der Hütte**

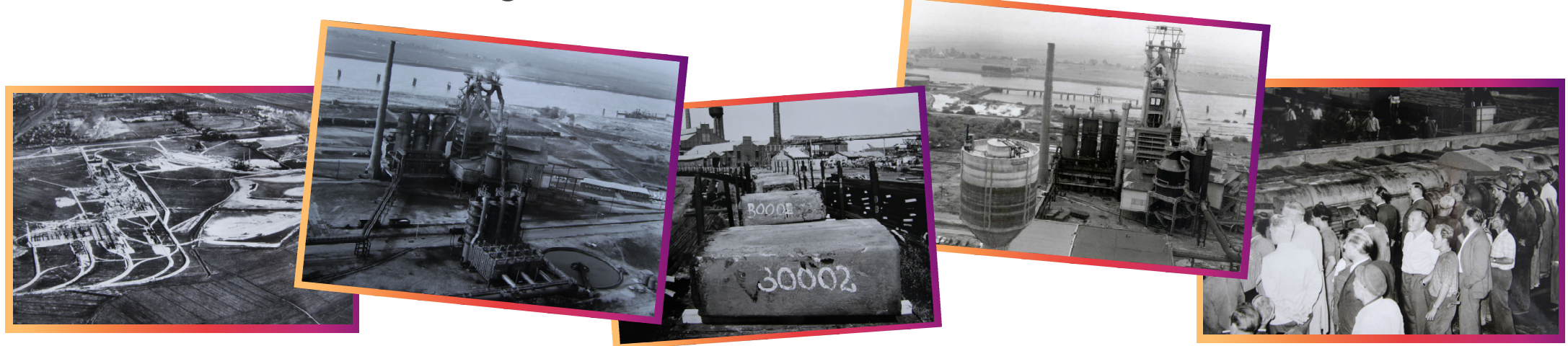

**1954** Die Klöckner Werke AG kauft Flächen im Bremer Norden und beginnt mit den Bauarbeiten

**1973** Im Stahlwerk wird die Brammenstranggießanlage in Betrieb genommen. Der dritte Hochofen (HO II) wird angeblasen

**1998** Tailored Blank Bremen GmbH wird in Betrieb genommen

**1994** Die Feuerverzinkungsanlage Bregal (Bremer GalvanisierungsGmbH) geht in Betrieb

**2007** Die Konzerne Arcelor und Mittal Steel fusionieren zum größten Stahlkonzern der Welt, zum ArcelorMittal Konzern.

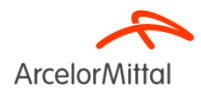

**1957** Beginn der Stahlproduktion nach zweijähriger Bau- und Vorbereitungszeit

**1966** Der zweite Hochofen (HO III) wird angeblasen

**1959** Erster Hochofen wird angeblasen. In den folgenden 3 Jahren werden alle Produktionsanlagen in Betrieb genommen. Das integrierte Hüttenwerk ist fertiggestellt. Der erste Bauabschnitt ist abgeschlossen

**1983** Weltpremiere im Warmwalzwerk: Breiten über 2.000 mm werden gewalzt

### **Meilensteine der letzten Jahre**

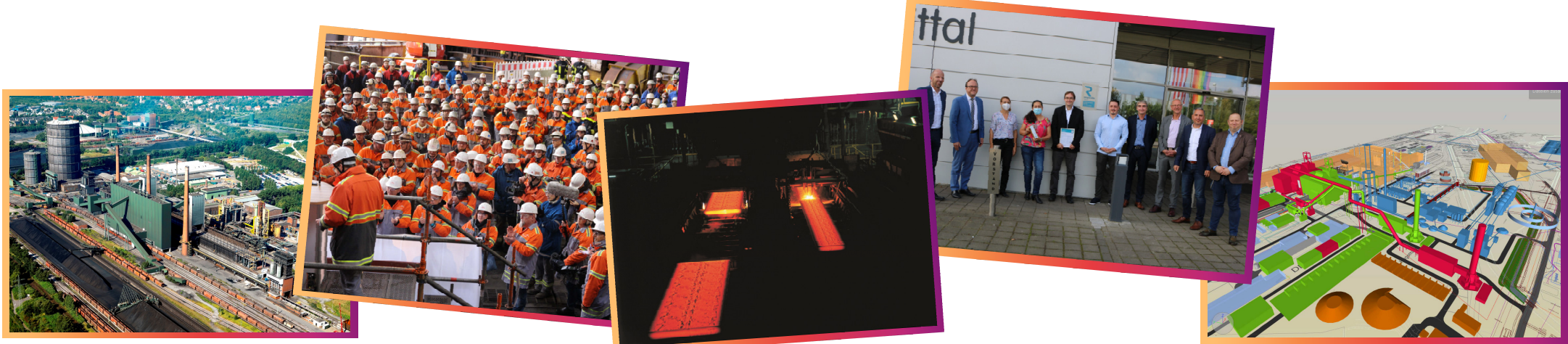

**2009** Der neu zugestellte Hochofen 3 wir angeblasen

**2017** Hochofen 2 wird neu zugestellt und die Stranggießanlage wird mit einer Sekundärkühlung ausgestattet

**2011** Kauf einer Kokerei in Bottrop

**2021** Zertifizierung nach ResponsibleSteel - der erste globale Multi-Stakeholder-Standard für die Stahlindustrie mit klaren Rahmen für eine verantwortungsvolle Beschaffung & Produktion

**2021** Start der Transformation – Konzept für eine klimaneutrale Stahlproduktion liegt vor

Auf dem Weg zum grünen Stahl

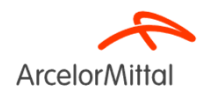

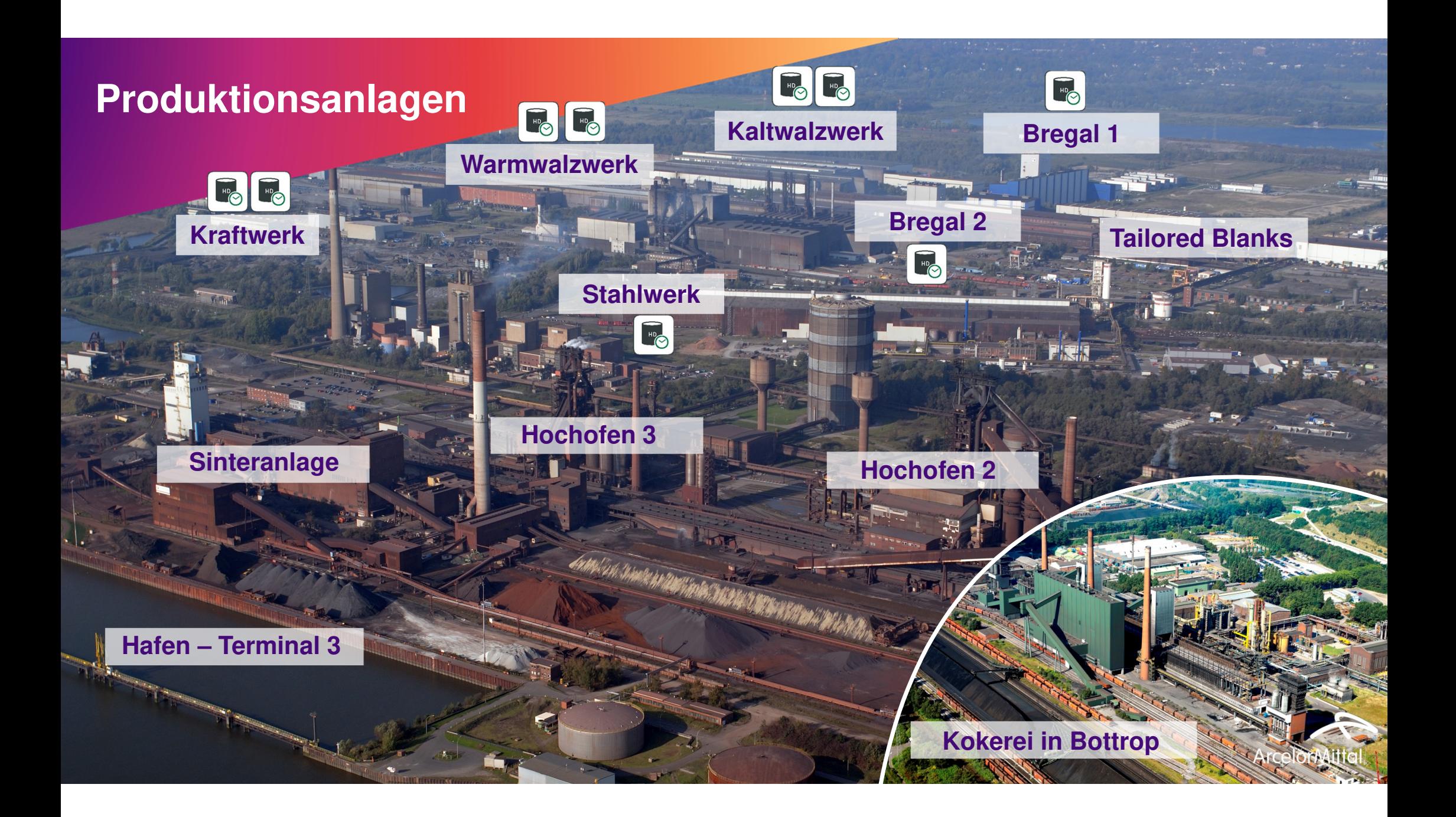

01 ArcelorMittal – Konzern, Deutschland, Bremen

 $02$  Aufgabe: Ablösung NI Gateway

03 Lösungsidee: ibaPDA

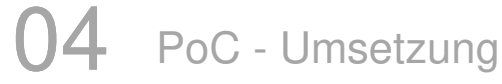

 $05$  Betrieb

### **Ausgangssituation**

- $\blacktriangleright$ Alte Windows 7 Desktop PCs mit Applicom-Karten
- $\blacktriangleright$ 16 einzelne PCs, die betreut werden müssen
- $\blacktriangleright$  Selbst geschriebene Software die nicht mehr vollständig betreut werden kann
- $\blacktriangleright$ Redundanz nur Teilweise gegeben

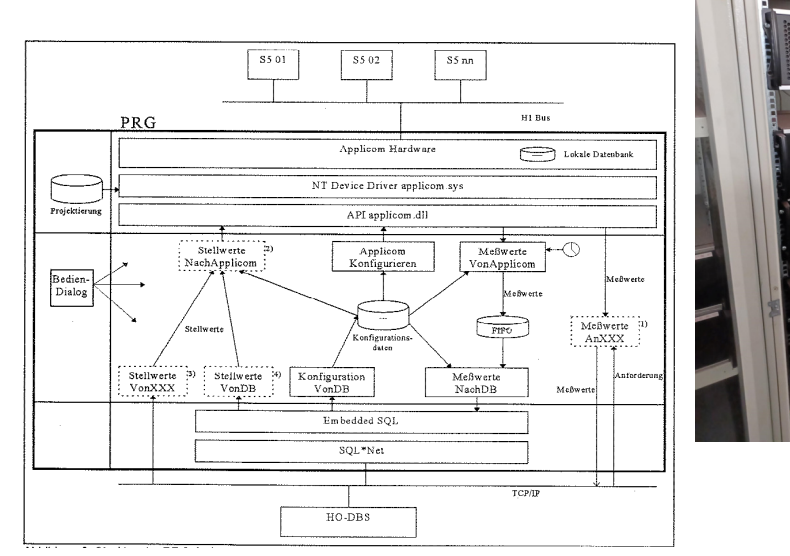

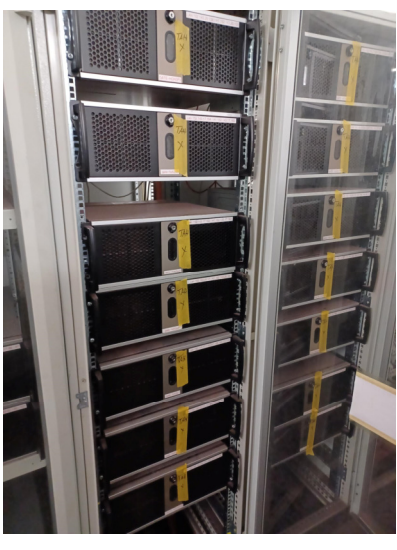

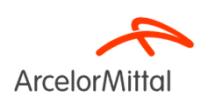

### **Aufgabe – Ablösen der veraltetenPC Hardware**

- Auslesen von (Mess-)werten aus S7
- Verdichten der Messwerte
- Schreiben der Werte in Oracle-Datenbank-**Tabellen**
- •Erhalten der Zuordnungen und der Werte
- •Wartbarkeit sicherstellen

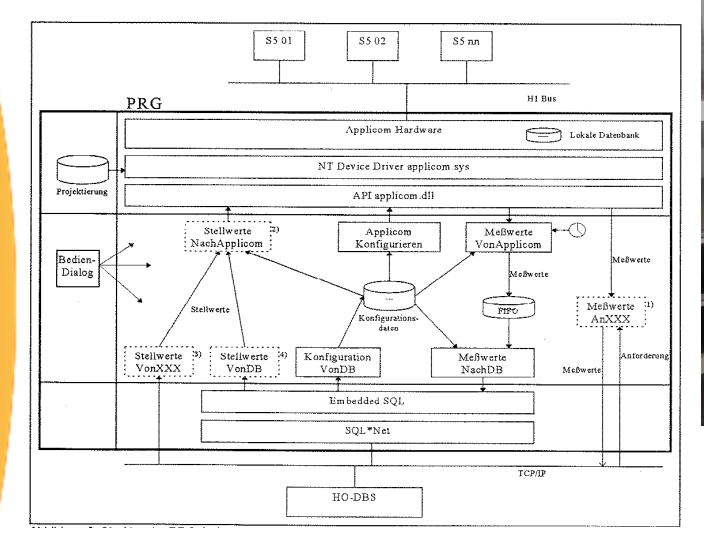

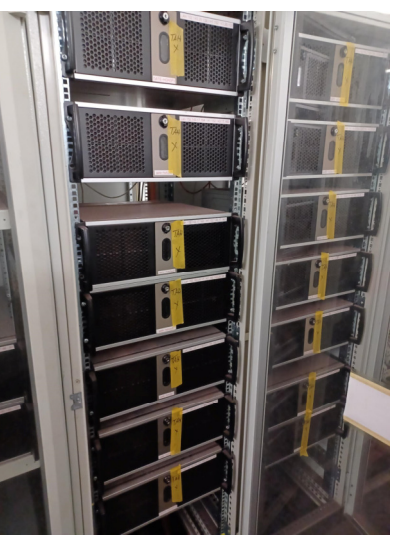

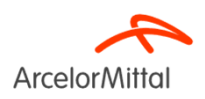

### **Ausgangssituation**

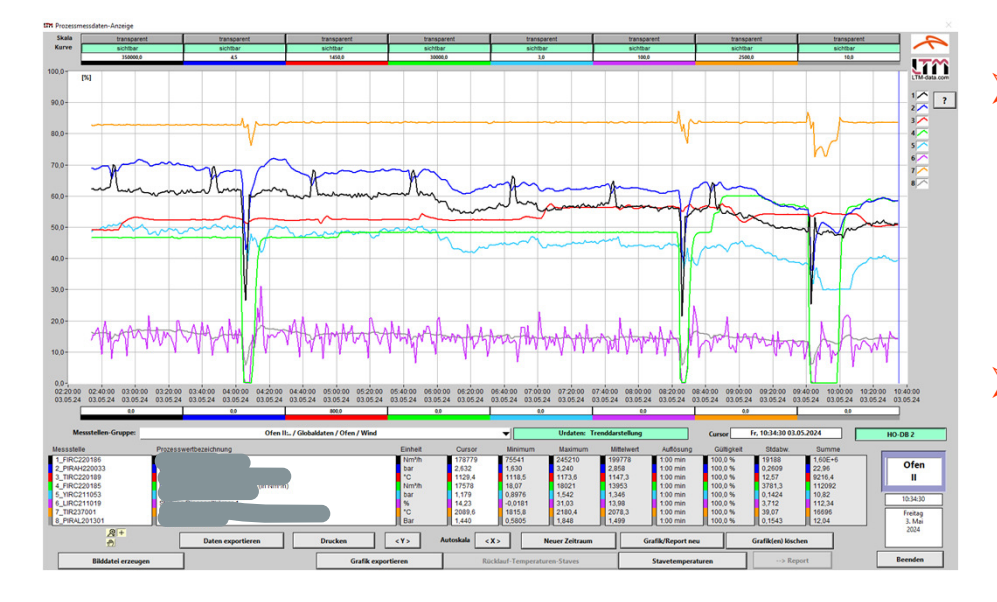

- $\blacktriangleright$  Die Daten der Datenbank, werden von
	- $\blacktriangleright$ Modellrechner,
	- $\blacktriangleright$  Online Anzeigen über LabView auf den Steuerbühnen, genutzt und müssen 1:1 wieder so beschrieben werden
- Vorhandene LabView Kurven sollen im ersten Schritt weiter versorgt werden, mit der Möglichkeit die aber in einem nächsten Schritt abzulösen.

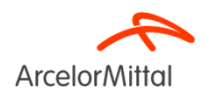

### **Anforderungen an das neue System**

- Abfrage von insgesamt ca. 12.000 Signale
- ► Messwerte werden zentral von drei "Übergabe" SPS'en zur Verfügung gestellt
- Aktualisierungsrate der Werte in der Datenbank bis zu 5 Sekunden. Aufgeteilt in 45 Tabellen a. max. 750 Real Werte. (sehr viel Reserve dabei)
- Hohe Verfügbarkeit nötig (Anlagen stehen fast nie zusammen)
- Langzeitspeicherung (> 10 Jahre) der Werte
- Datentransparenz für unterschiedlichen Anwendungen schaffen
- Verbesserung des Messzyklus
- Einfache Konfigurierbarkeit/bekannte Technologie verwenden

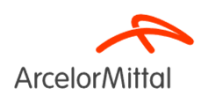

01 ArcelorMittal – Konzern, Deutschland, Bremen

Aufgabe: Ablösung NI Gateway

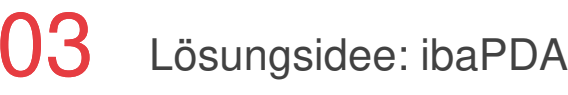

PoC - Umsetzung

Betrieb

## **Lösungen mit Hilfe vom ibaPDA**

- $\blacktriangleright$  Online Übertragung zu der Oracle Datenbank
	- ibaPDA-Datastore-Oracle
	- Lizenz im Standard nur bis 1024 Signale!
		- ▶ Auf Anfrage bis zu 16384 Signale
	- $\blacktriangleright$ Bisher keine Referenzanlage mit der Datenmenge
	- Für iba eher langsame Aktualisierung der Daten (5 Sek.)
	- $\blacktriangleright$ Redundanz muss individuell projektiert werden
- $\blacktriangleright$ Keine "echte" Redundanz mit ibaPDA enthalten
- ➤ Systeme müssen doppelt aufgebaut werden
	- ≻ Konfigurationen müssen immer doppelt gepflegt werden
- $\blacktriangleright$  Querüberwachung der beiden ibaPDA's
	- > ibaPDA-Interface-OPC-UA Client und Server
- $\blacktriangleright$  Verbindungsüberwachung S7-Xplorer und DB-Datastore, mit ibaPDA System-Diagnosen
	- Unterschiedliche Mail Benachrichtigungen möglich

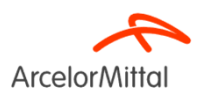

## **Lösungen mit Hilfe vom ibaPDA**

Mögliche Übertragungswege von der S7 zum ibaPDA

- > ibaPDA-Interface-S7-TCP/UDP
	- $\blacktriangleright$ + Zyklische Übertragung
	- ➤ + geringe Zusatzbelastung der S7
	- $\blacktriangleright$ - Programmanpassungen nötig

### ibaPDA-Interface-S7-TCP/UDP

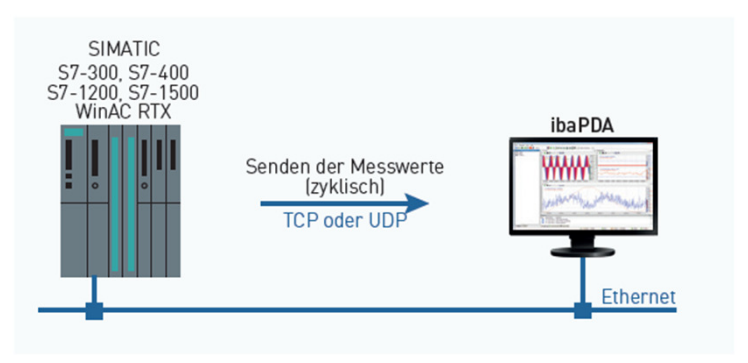

### S7-Xplorer

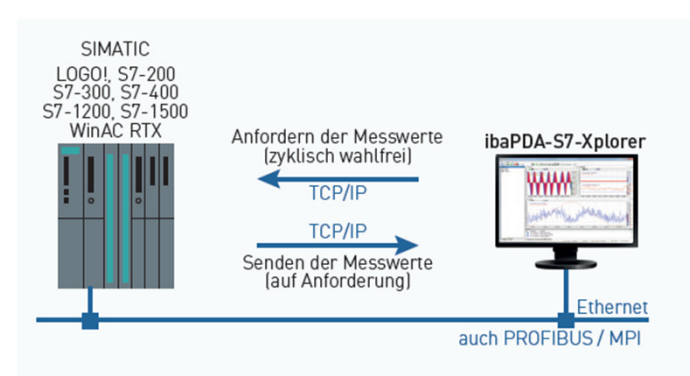

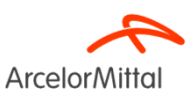

# > ibaPDA S7-Xplorer

- $\blacktriangleright$ + Keine Änderungen an den S7-CPU's nötig
- $\blacktriangleright$ + Änderungen der Signal Auswahl im laufenden Betrie b
- ➤ - Nicht zyklusgenau

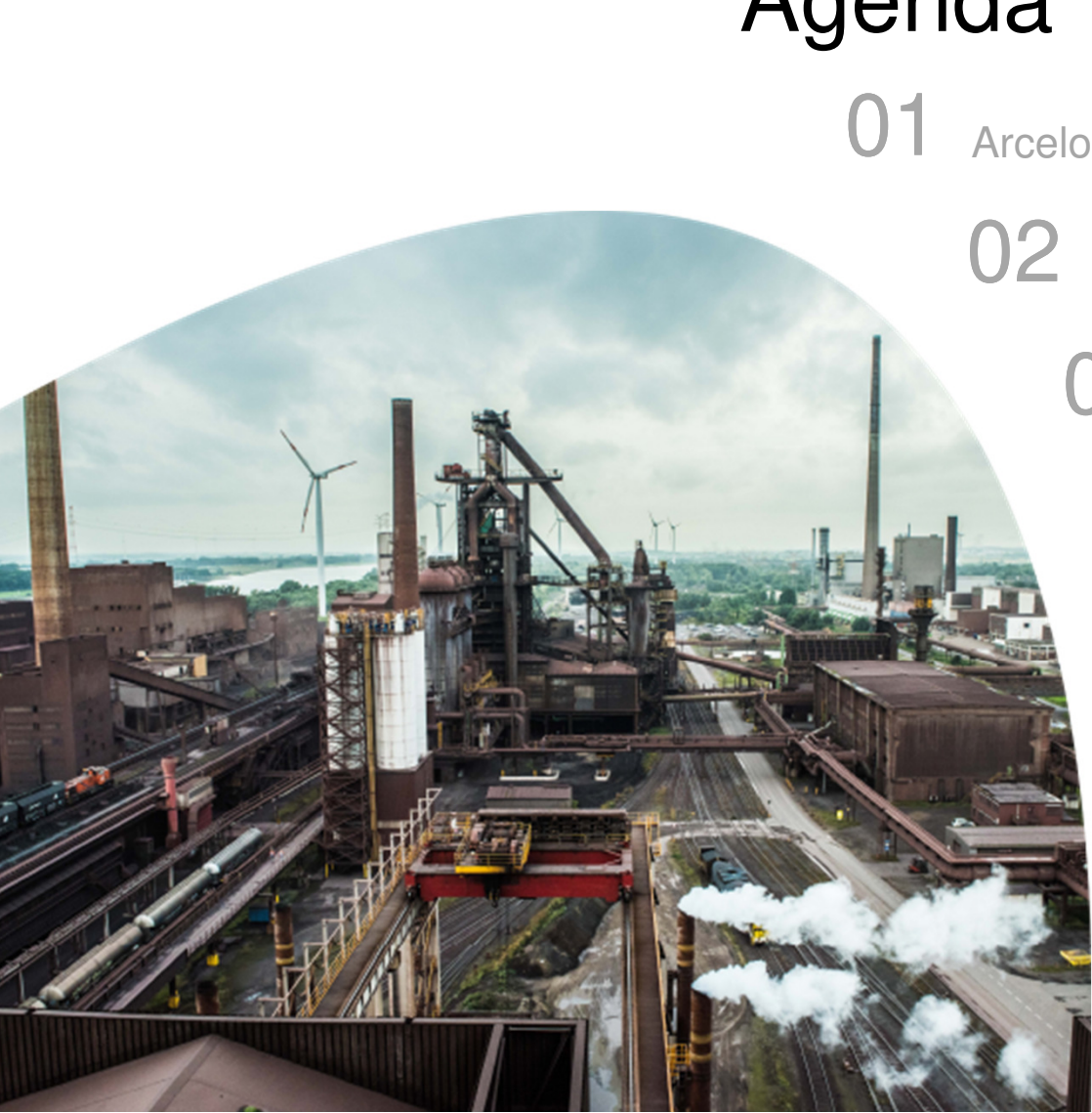

01 ArcelorMittal – Konzern, Deutschland, Bremen

Aufgabe: Ablösung NI Gateway

Lösungsidee: ibaPDA

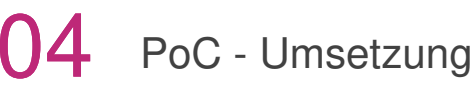

Betrieb

### **PoC - Aufbau**

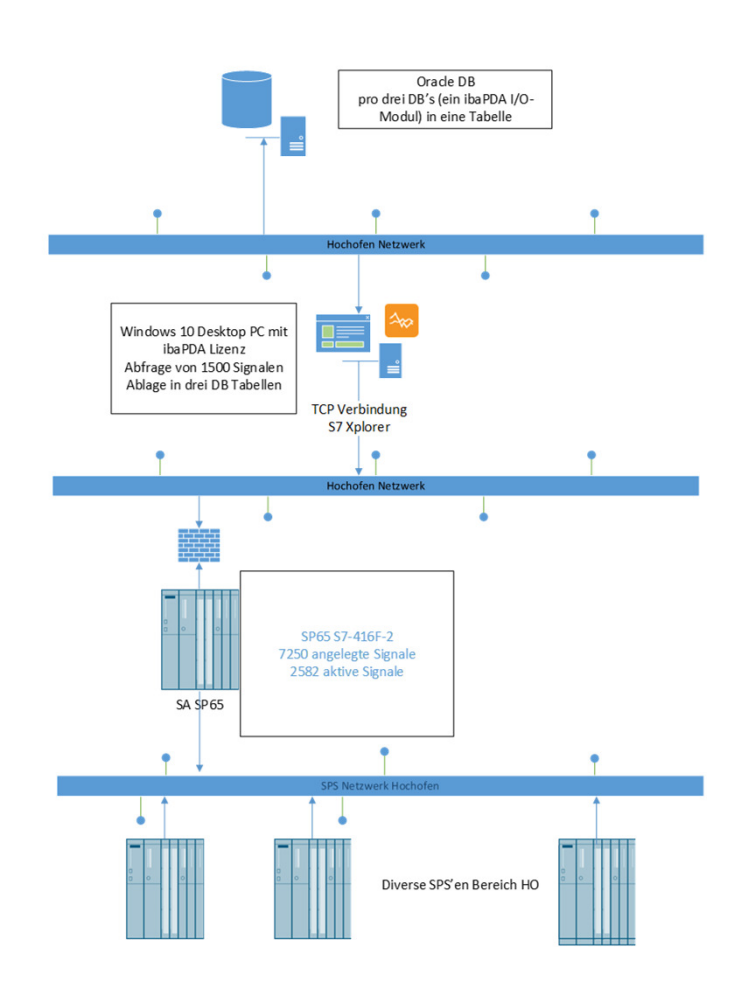

- $\blacktriangleright$ Standard Windows 10 PC
- $\blacktriangleright$ Demo Lizenz ibaPDA, Data-Store Oracle, Interfaces
- $\blacktriangleright$  Abfrage von 1500 Signalen alle 1000mS aus einer SPS
- Die SPS ist nur für die Kommunikation mit L2  $\blacktriangleright$ zuständig (so ist das grundsätzlich ausgeführt)
- Verbindung zur SPS über eine Firewall (die muss für den iba-Rechner frei geschaltet werden)
- $\blacktriangleright$ Aktualisierungsraten liegen bei ca. 300mS  $\rightarrow$  für eine<br>Abtastrate von 1000mS ist das ausreichend Abtastrate von 1000mS ist das ausreichend
- $\triangleright$  Netzwerklast muss im Endausbau mit allen SPS'en und Datenbanken beurteilet werden

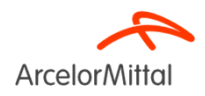

01 ArcelorMittal – Konzern, Deutschland, Bremen

Aufgabe: Ablösung NI Gateway

Lösungsidee: ibaPDA

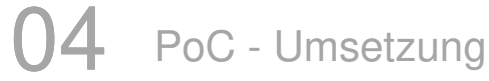

Betrieb

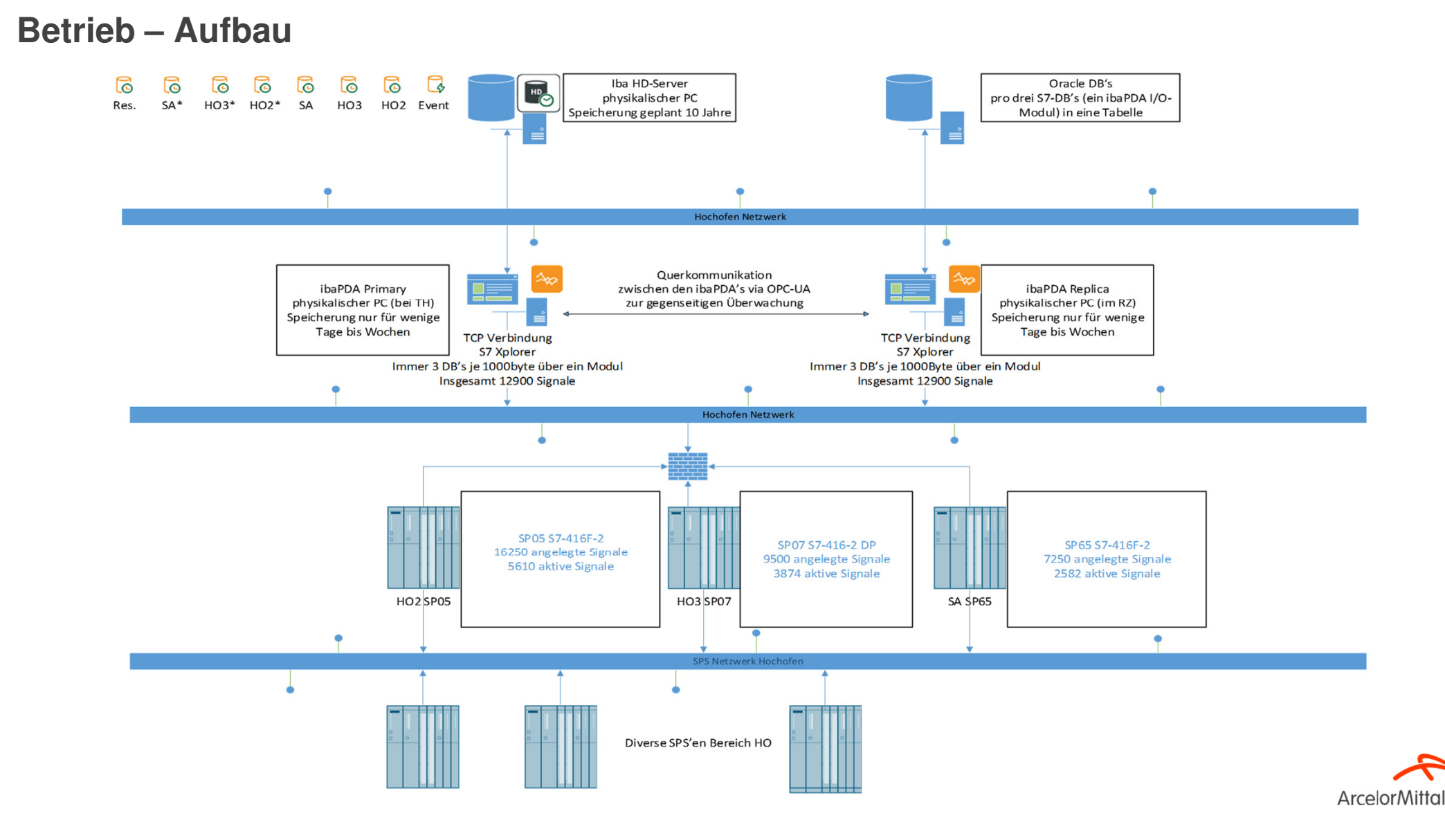

# **Betrieb – Beschreibung Aufbau**

- $\blacktriangleright$ Die ibaPDA-Server wurden (noch) nicht virtualisiert (Philosophie Entscheidung)
- $\blacktriangleright$ Der primary ibaPDA-Server befindet sich im Rechnerraum vor Ort am Hochofen
- $\blacktriangleright$ Der zweite (redundante) ibaPDA-Server und der ibaHD-Server befinden sich im Rechenzentrum
- $\blacktriangleright$ Es wurden noch eine S7-CPU und eine S7-CP gegen einen jeweils aktuellen Typ getauscht
- $\blacktriangleright$  E-Mail-Benachrichtigungen wurden für div. Diagnosen eingerichtet
	- $\blacktriangleright$ Zur Überwachung der S7 Verbindungen wurden die ibaPDA S7-Xplorer Diagnosen genutzt
	- $\blacktriangleright$ Bei den DB-Data-Stores wurden die Puffer (Speicher und Datei) eingerichtet und die Füllstände überwacht
	- $\blacktriangleright$ Die PDA's überwachen gegenseitig den Zustand, Erfassung läuft/steht, über OPC-UA.
- $\blacktriangleright$ Es sind insgesamt 45 DB-Data-Stores, mit zusammen 12.900 Signalen angelegt

### $\blacktriangleright$ Die Netzwerklast

- $\blacktriangleright$ zu den einzelnen S7 CP's liegt zwischen 150 und 330 kBit/s (Senden und Empfang),
- ➤ zu den Datenbank Servern zwischen 21 und 101 kBit/s und ist somit im gut vertretbaren Rahmen

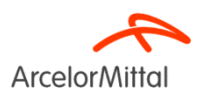

# **Betrieb – Beschreibung Aufbau Redundanz**

- $\blacktriangleright$  Die Redundanz der Daten wird erreicht durch doppelte Abfrage der Werte aus den SPS'en
	- Jedes ibaPDA fragt die Daten einmal ab
- $\blacktriangleright$  Das Schreiben in die Datenbanken erfolgt in jeweils eigene Tabellen
	- $\blacktriangleright$ Jedes ibaPDA hat seine eigenen Empfangstabellen auf den Datenbanken
- $\blacktriangleright$  In den DB's werden die Daten von den Empfangstabellen in die Zieltabellen kopiert
	- In der Datenbank gibt es Trigger, die anhand des Uhrzeitstempels prüfen, ob ein Datensatz in der Zieltabelle bereits vorhanden ist. Wenn nicht, wird dieser kopiert. Dieser Trigger liegt auf allen Empfangstabellen
- Bei den DB-Ablagen wurde ein Dateipuffer (48 Stunden) eingerichtet, sodass wir keinen Datenverlust bekommen.
- Auf dem ibaHD-Server werden die Daten in separate Ablagen geschrieben
	- ▶ Das bedeutet aber, dass der Prozesstechniker bei Bedarf "von Hand" die redundante Ablage auswählen muss
- $\blacktriangleright$  Der ibaHD-Server selbst ist nicht redundant ausgeführt, dafür wurden in den ibaPDA's für die HD-Ablagen großzügige (96 Stunden) Dateipuffer angelegt. So werden die Daten einfach nachgesendet, sobald der ibaHD-Server wieder erreichbar ist.

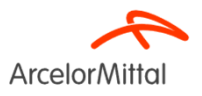

01 ArcelorMittal – Konzern, Deutschland, Bremen

Aufgabe: Ablösung NI Gateway

Lösungsidee: ibaPDA

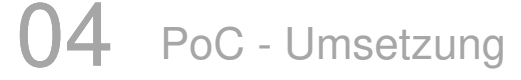

Betrieb

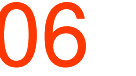

- Ablösen der LabView Ansichten mit iba-Tools
	- > Online mit ibaQPanel Anzeigen
	- > Offline mit Hilfe von ibaAnalyzer
		- > Die ersten Schulungen sind bereits gelaufen
- > Aufbau von ibaCapture zum Einbinden von Video-Bildern

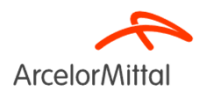

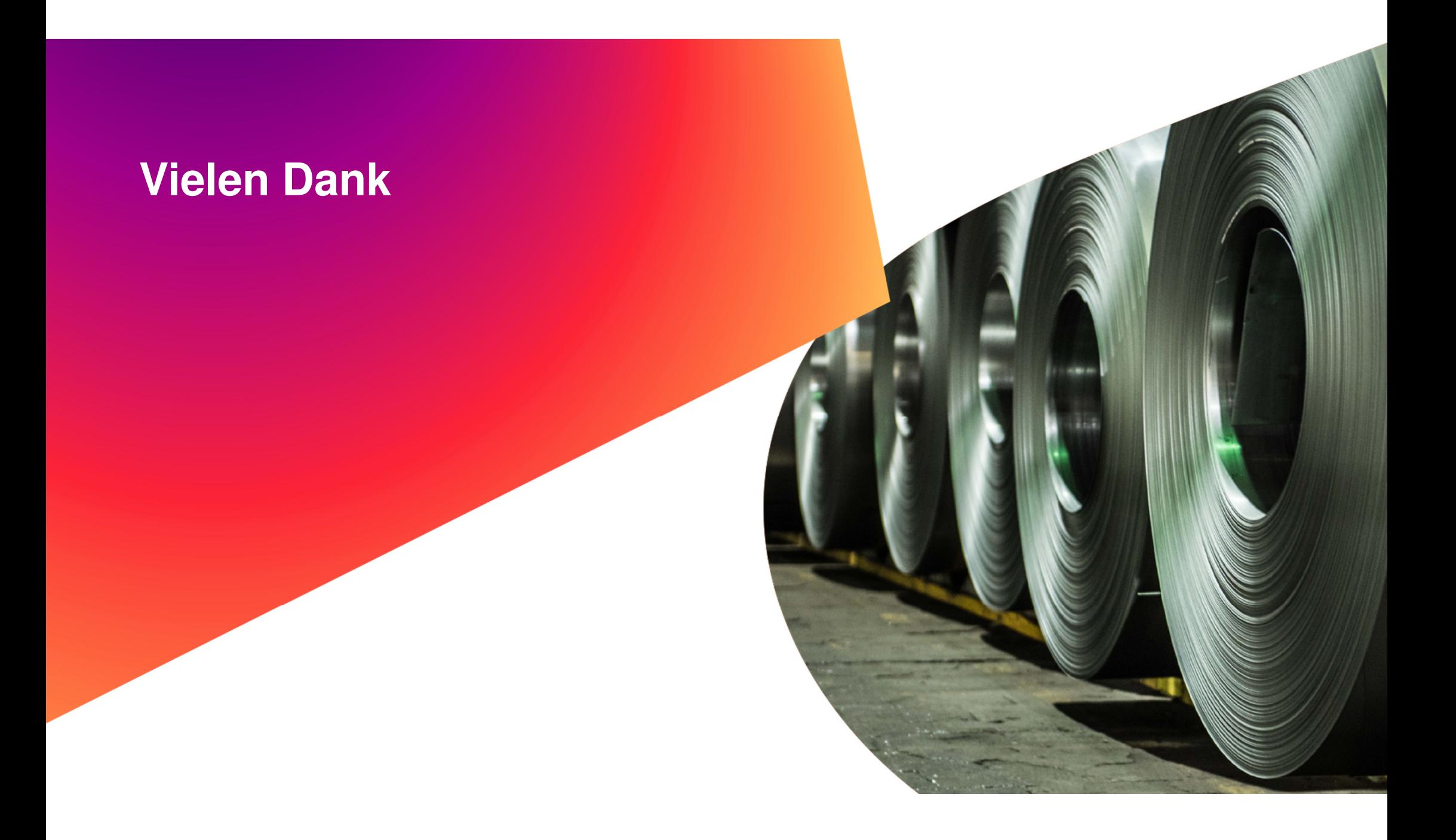